# **«Методы и алгоритмы цифровой обработки сигналов на базе MATLAB»**

*Линейные дискретные системы. Описание ЛДС в частотной области*

**Клионский Д.М. – к.т.н., доцент кафедры математического обеспечения и применения ЭВМ (МОЭВМ)**

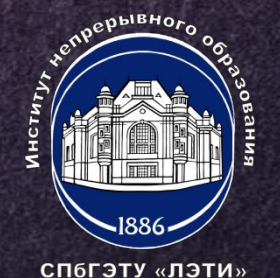

КОМПЛЕКСНАЯ ЧАСТОТНАЯ ХАРАКТЕРИСТИКА (1)

1) Основная характеристика - комплексная частотная характеристика  $H(e^{j\hat{\omega}})$ .

2) Комплексная частотная характеристика представляет собой фурьеизображение ИХ h(n)

$$
H(e^{j\hat{\omega}}) = \sum_{n=0}^{\infty} h(n)e^{-j\hat{\omega}n}
$$

3) Связь комплексной частотной характеристики с передаточной функцией  $H(z)$ 

$$
H(e^{j\hat{\omega}}) = H(z)|_{z=e^{j\hat{\omega}}}
$$

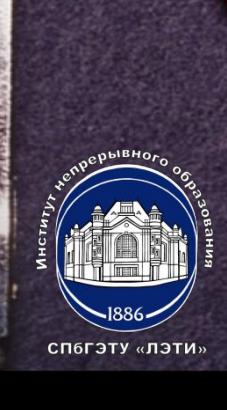

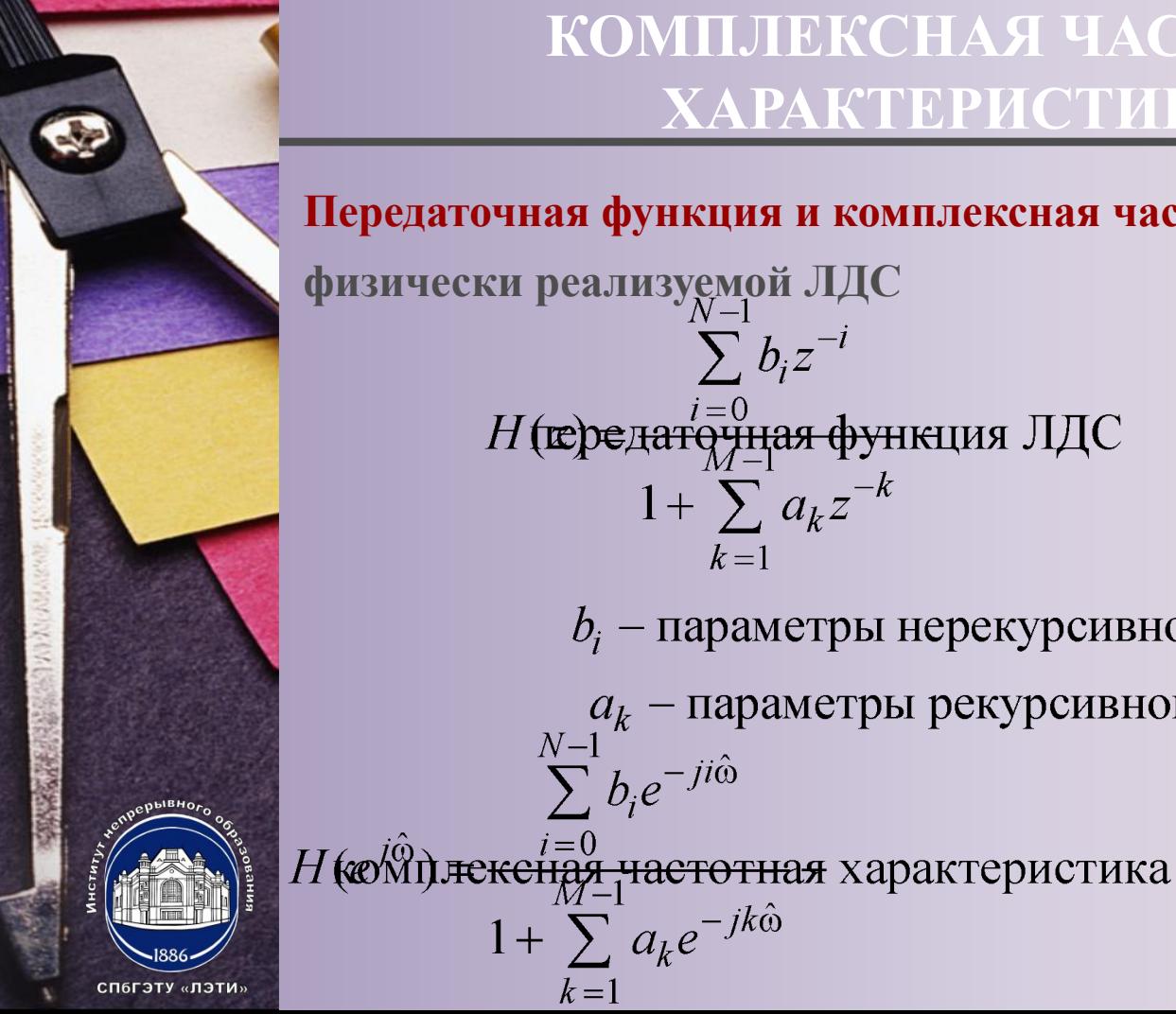

#### **КОМПЛЕКСНАЯ ЧАСТОТНАЯ <sup>3</sup> ХАРАКТЕРИСТИКА (2)**

**Передаточная функция и комплексная частотная характеристика** 

**физически реализуемой ЛДС** $\sum b_i z^{-l}$  $H$ (передаточная функция ЛДС  $1 + \sum a_k z^{-k}$  $k=1$ 

 $1+\sum a_k e^{-jk\hat{\omega}}$ 

 $k=1$ 

 $b_i$  – параметры нерекурсивной части ЛДС  $a_k$  – параметры рекурсивной части ЛДС

 $\sum_{i=1}^{N-1} b_i e^{-ji\hat{\omega}}$ 

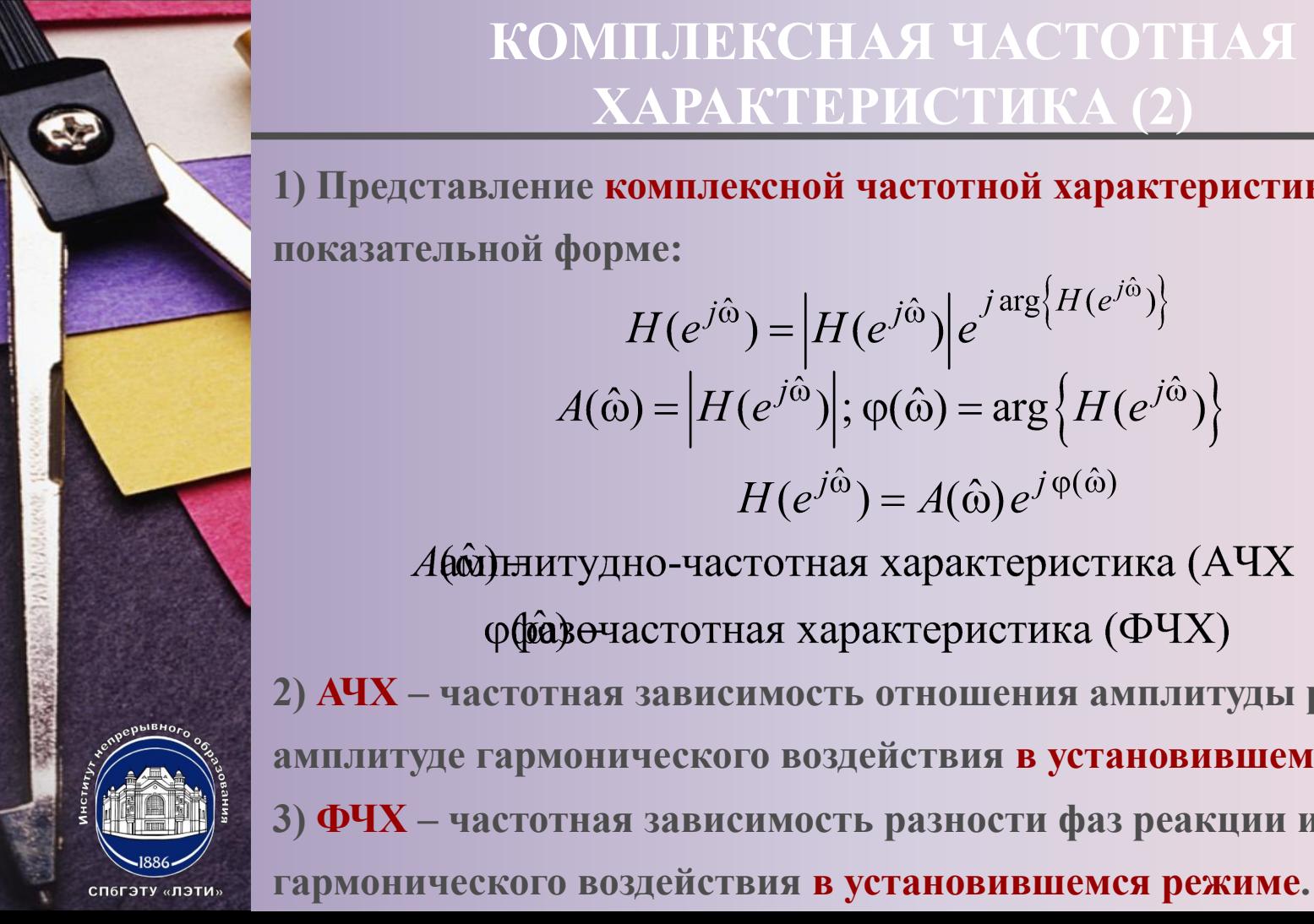

### **КОМПЛЕКСНАЯ ЧАСТОТНАЯ <sup>4</sup> ХАРАКТЕРИСТИКА (2)**

**1) Представление комплексной частотной характеристики в показательной форме:**

$$
H(e^{j\hat{\omega}}) = |H(e^{j\hat{\omega}})|e^{j \arg\left\{H(e^{j\hat{\omega}})\right\}}
$$

$$
A(\hat{\omega}) = |H(e^{j\hat{\omega}})|; \varphi(\hat{\omega}) = \arg\left\{H(e^{j\hat{\omega}})\right\}
$$

$$
H(e^{j\hat{\omega}}) = A(\hat{\omega})e^{j\varphi(\hat{\omega})}
$$

Афольнитудно-частотная характеристика (АЧХ ффедечастотная характеристика (ФЧХ)

**2) АЧХ – частотная зависимость отношения амплитуды реакции к амплитуде гармонического воздействия в установившемся режиме. 3) ФЧХ – частотная зависимость разности фаз реакции и** 

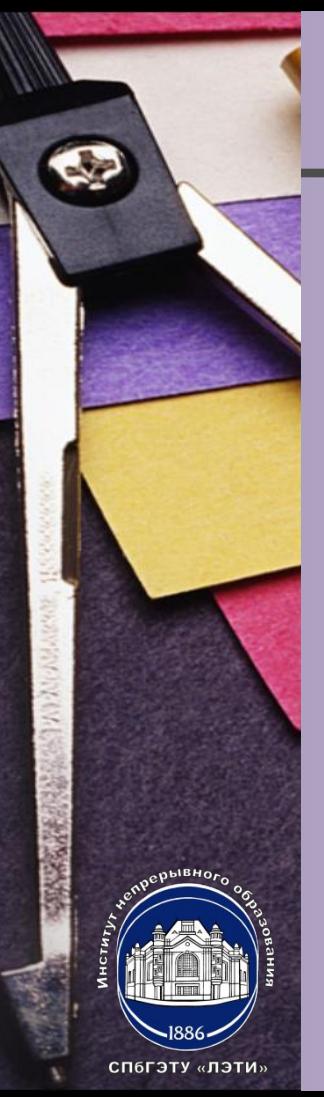

## **СВОЙСТВА АЧХ И ФЧХ. <sup>5</sup> КАРТА НУЛЕЙ И ПОЛЮСОВ (1)**

**1) АЧХ и ФЧХ – периодические функции;**

**2) АЧХ – четная функция частоты, ФЧХ – нечетная функция частоты; 3) АЧХ и ФЧХ рассчитываются в основной полосе частот для систем с вещественными параметрами;**

**4) По карте нулей и полюсов можно определить местоположение минимумов, максимумов и нулей АЧХ в основной полосе частот;** 

**5) Частота комплексно сопряженного полюса соответствует частоте максимума АЧХ (приблизительно).**

#### СВОЙСТВА АЧХ И ФЧХ. КАРТА НУЛЕЙ И ПОЛЮСОВ (2). ВЫЧИСЛЕНИЯ В МАТLAВ (1)

6

6) Частота комплексно сопряженного нуля соответствует частоте минимума АЧХ (приблизительно), если радиус-вектор полюса меньше 1, и нуля АЧХ, если радиус-вектор равен 1. В точке нуля АЧХ наблюдается скачок на  $\pi$ ;

7) Вещественным нулям соответствует нуль АЧХ на границе основной полосы частот 0 и/или  $\pi$ .

#### Особенности вычислений в МАТLAВ

- 1)  $H = \text{freqz}(b, a, f, Fs);$
- 2)  $H = \text{freqz}(b, a, w);$
- 3)  $H = \text{freqz}(b, a, N)$ .

СП6ГЭТУ «ЛЭТИ»

*f* **— вектор частот в герцах;** *Fs* **— частота дискретизации (Гц);**  *w* **— вектор нормированных частот ω (рад);** *N* **— количество точек частотной характеристики (ЧХ); в отсутствии параметра по**  умолчанию  $N = 512$ ;  $H$  — вектор комплексных значений ЧХ. **1) abs – расчет модуля комплексной частотной характеристики; 2) angle – расчет фазы комплексной частотной характеристики.**

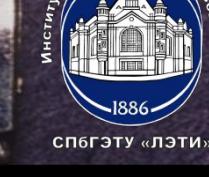

# **«Методы и алгоритмы цифровой обработки сигналов на базе MATLAB»**

*Линейные дискретные системы. Описание ЛДС в частотной области*

**Клионский Д.М. – к.т.н., доцент кафедры математического обеспечения и применения ЭВМ (МОЭВМ)**

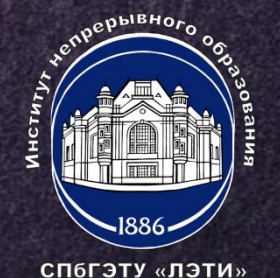